Computer Security Course. **The Course of Computer Security Course.** The Computer Security Course.

### Applications of Crypto: SSL/TLS

Slides credit: Dan Boneh, Doug Tygar, David Wagner

Dawn Song 

# Overview

- Last lecture
	- Cryptographic hash function
	- HMAC
	- Public-key encryption
	- Digital signature
- This lecture
	- $-$  Certificate
	- SSL/TLS
	- Passwords

### Review: Applications of Digital Signatures

• Software distribution

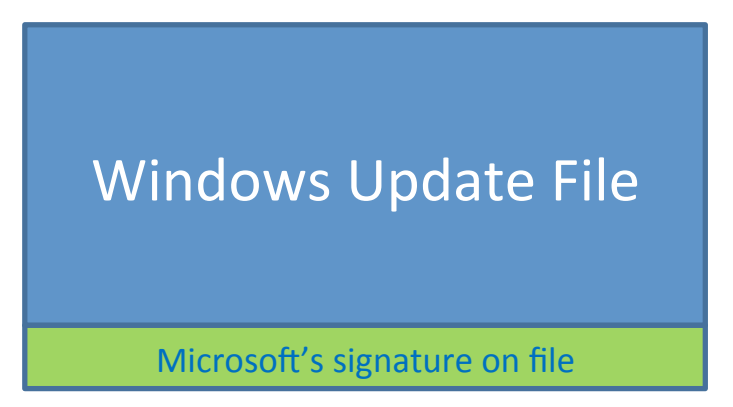

• How can we get Microsoft's public key?

### Certificates: bind Bob's ID to his PK

How does Alice (browser) obtain Bob's public key  $pk_{Bob}$ ?

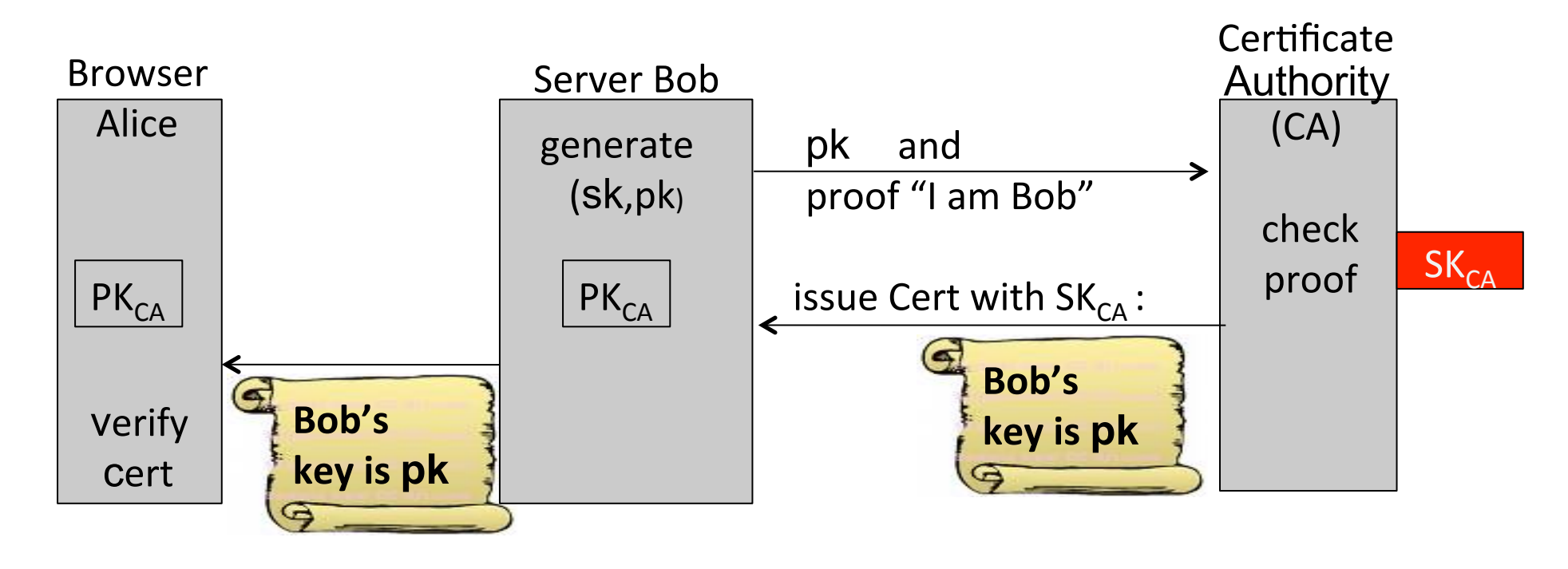

#### Sample certificate:

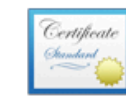

 $\nabla$  Details

#### www.bankofamerica.com

Issued by: VeriSign Class 3 Extended Validation SSL CA Expires: Thursday, February 28, 2013 3:59:59 PM Pacific **Standard Time** 

This certificate is valid

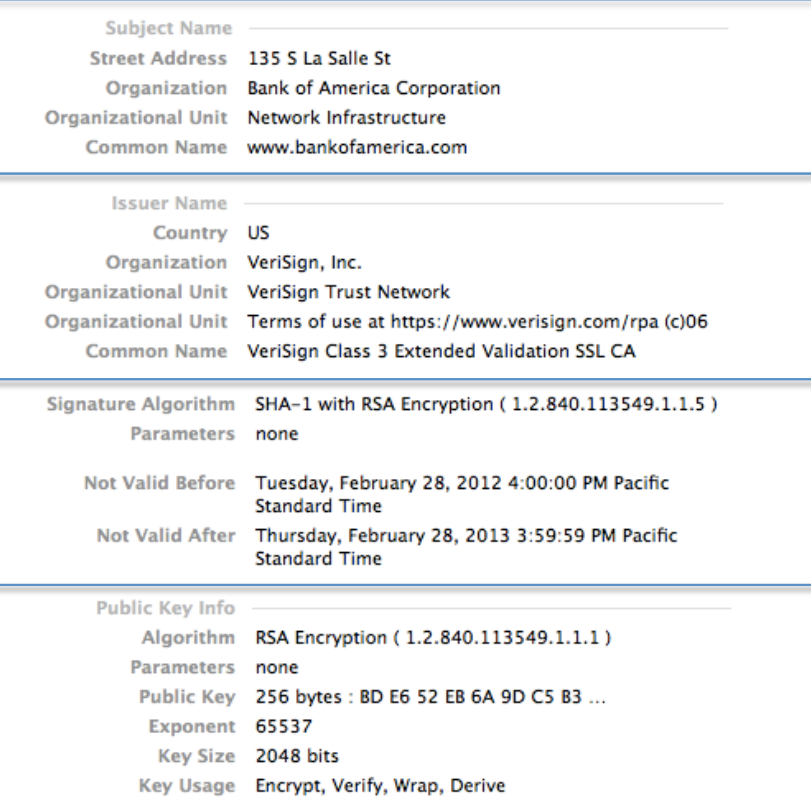

Signature 256 bytes: 77 D6 C8 64 DC 24 3F 8C ...

# Certificate Issuance Woes

Wrong issuance:

2011: Comodo and DigiNotar CAs hacked, incorrectly issue certs for

gmail.com, yahoo.com, and many others

## What to do?

Ask some other trusted 3rd party:

• examples: Perspectives [WAP'08], Google certificate catalog, DANE

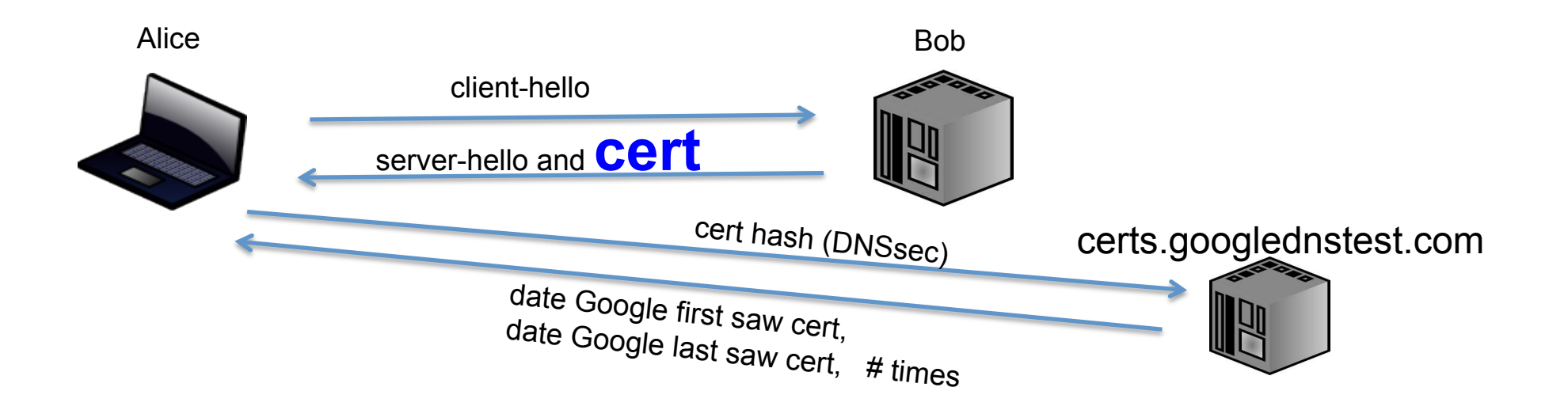

# Certificate revocation

What happens if Bob loses his secret key sk?

Certificate on  $pk_{\text{bob}}$  must be revoked

Revocation methods:

- Expiration: certificates active in fixed time window (one year)
- Certificate Revocation Lists (CRLs):

CA publishes a list of revoked certificates

• Online Certificate Status Protocol (OCSP)

# Certificate Revocation Lists (CRLs)

CA periodically publishes the serial # of revoked certs.

• List is signed by the CA

When browser receives cert.:

• Download latest CRL and reject cert. if serial # is on list

Problems:

- CRLs can get large
- May reveal whose cert. is revoked

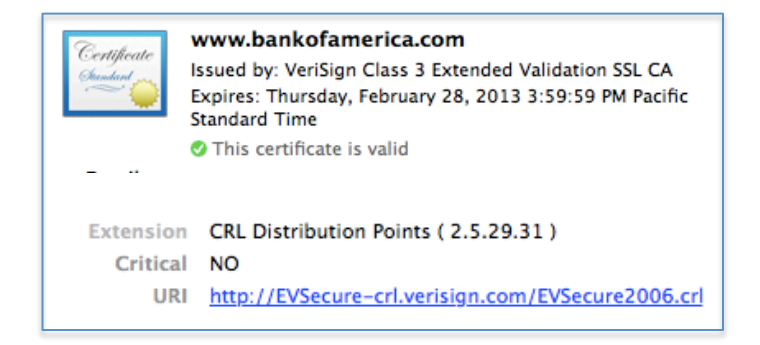

#### Online Certificate Status Protocol (OCSP)

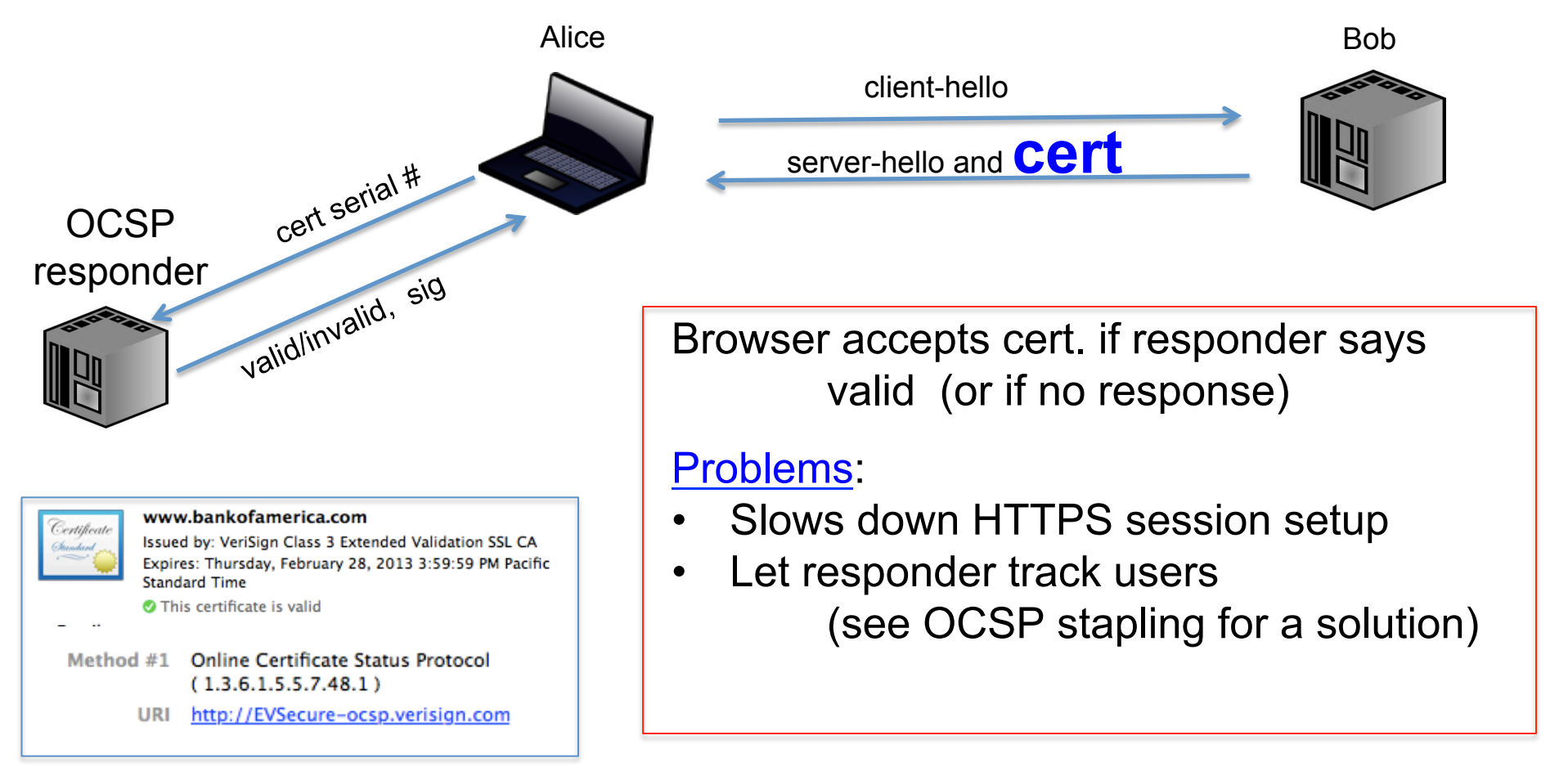

# Key Exchange

- Alice and Bob want to use symmetric-key encryption
- How can they establish a secret key?
	- Public-key encryption
	- Diffie-Hellman key exchange

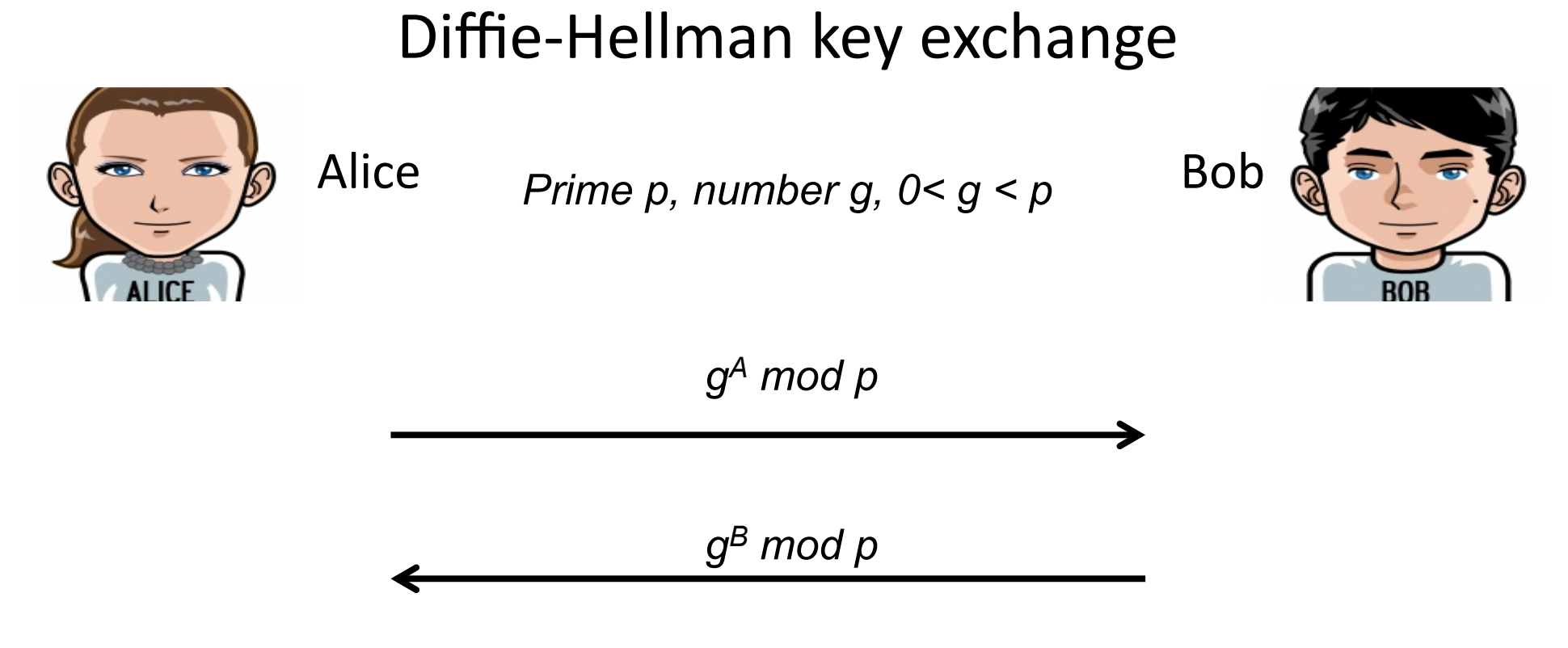

 $(g^A)^B \mod p$  *(g<sup>B)A</sup> mod p* 

### Man in the middle attack

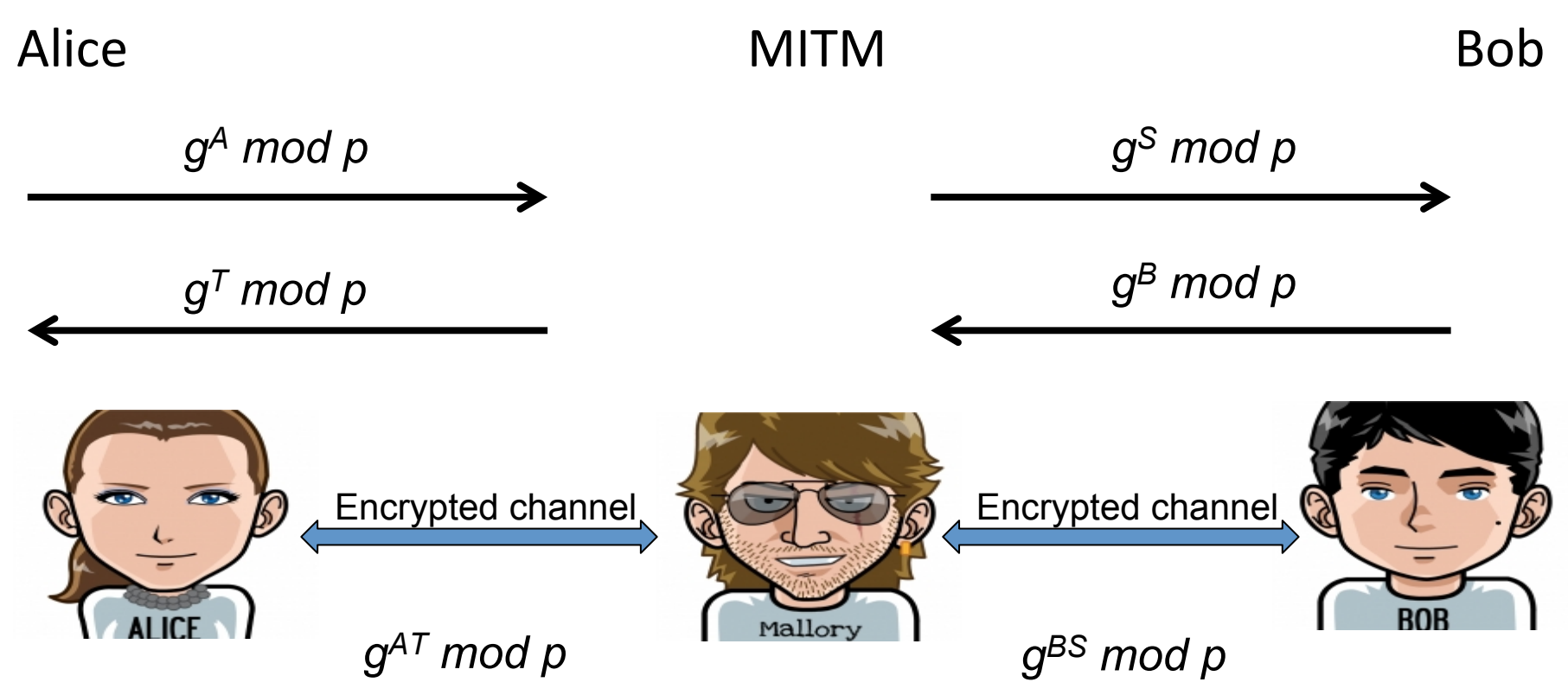

### **SSL Architecture**

Application of crypto to secure Internet communications

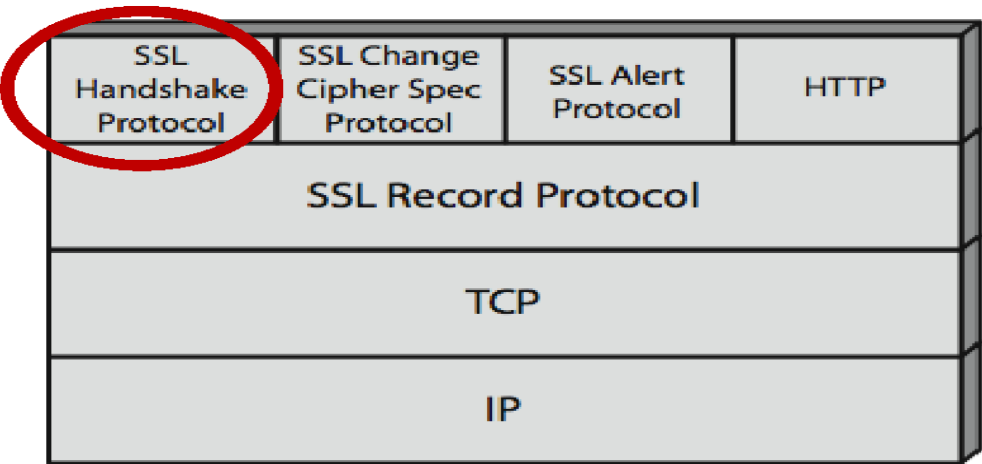

### SSL session setup

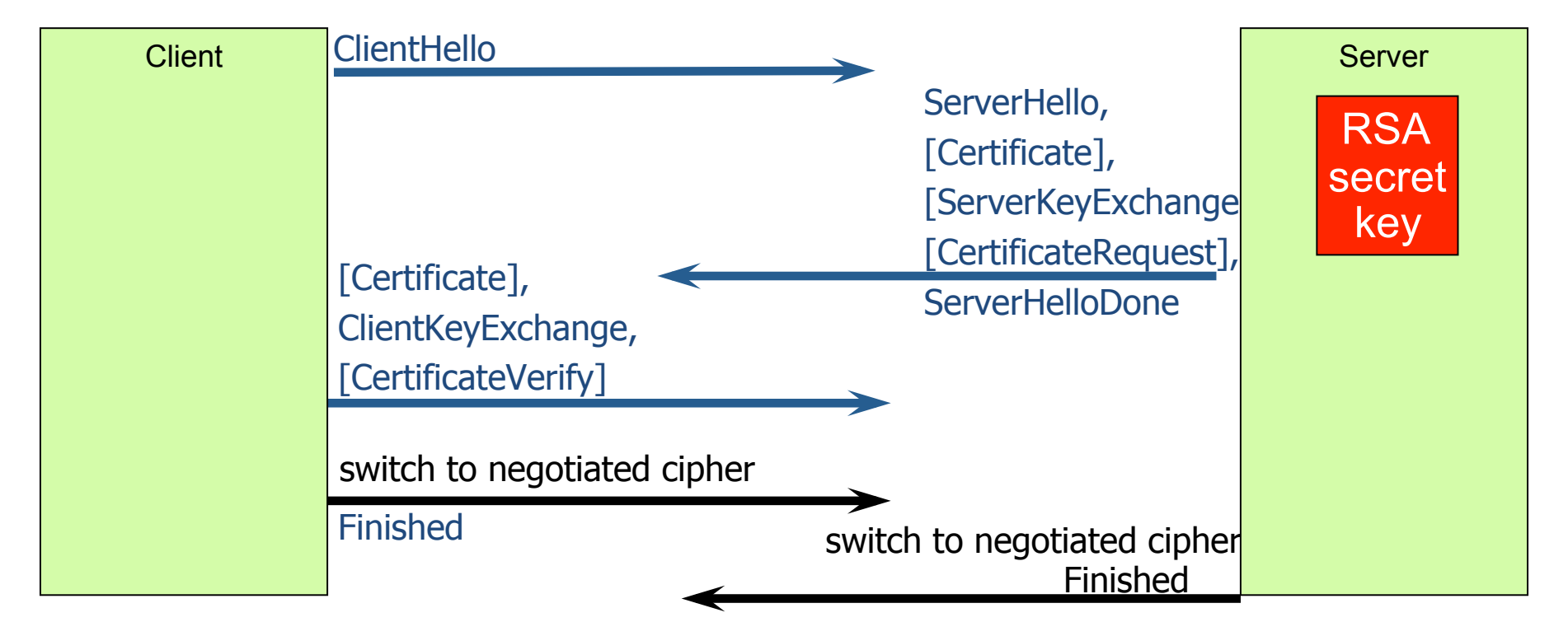

# Abstract SSL (simplified)

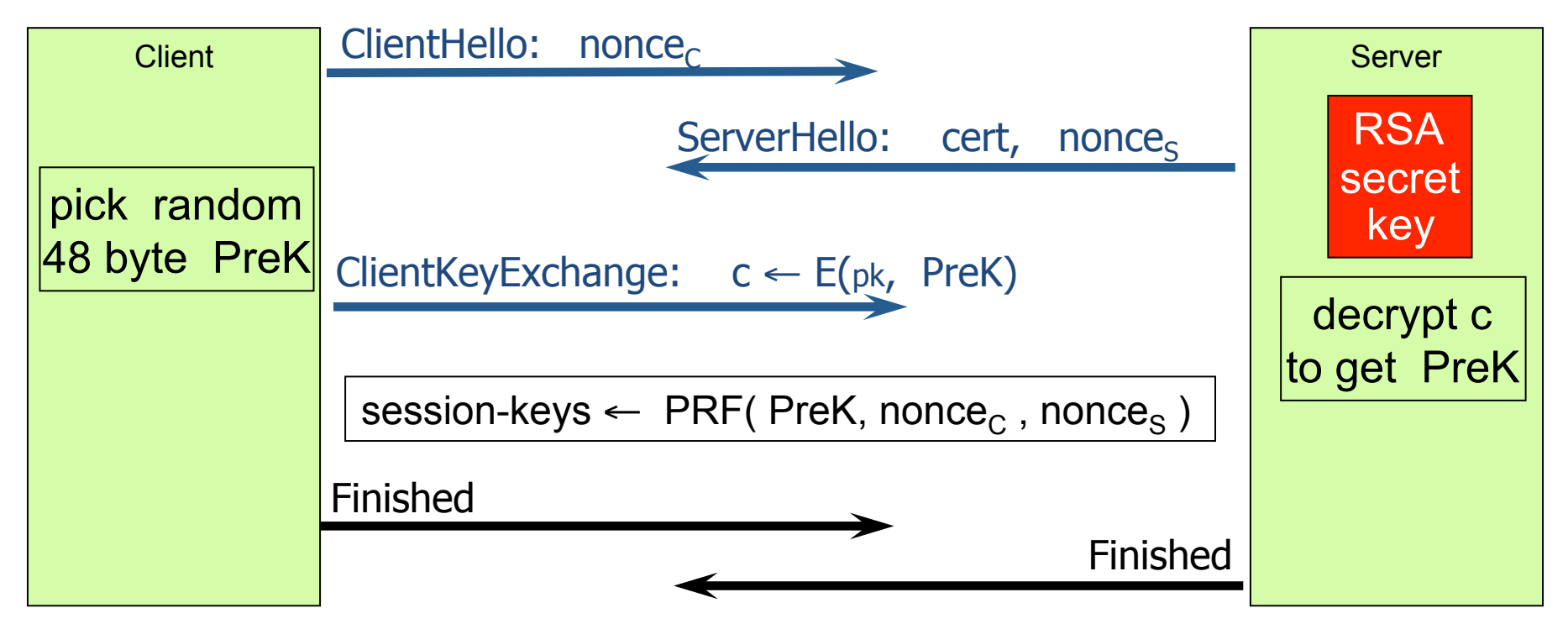

# **SSL Problems**

- SSL 2.0 broken
- SSL 3.0 broken
- TLS 1.0 broken

- BEAST: Browser Exploit Against SSL/TLS Tool

#### **SSL weaknesses in wild**

#### • https://www.trustworthyinternet.org/ssl-pulse/

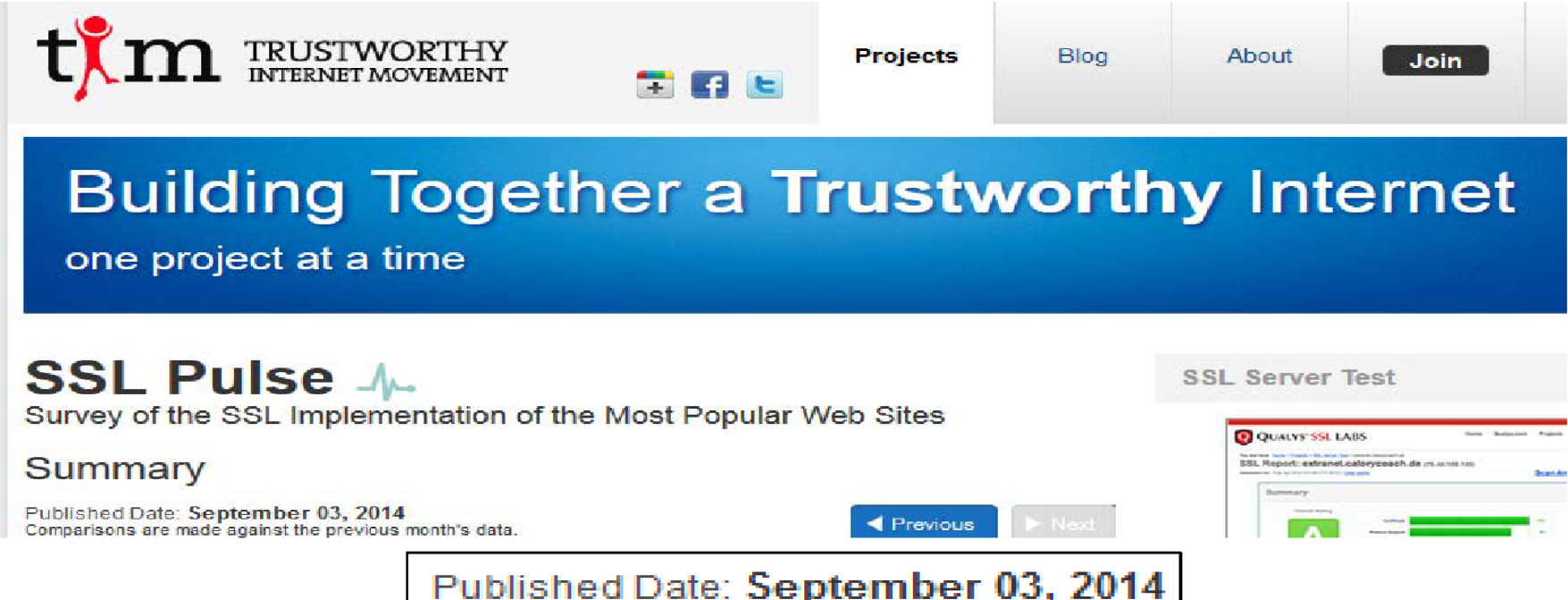

#### **SSL weaknesses in wild**

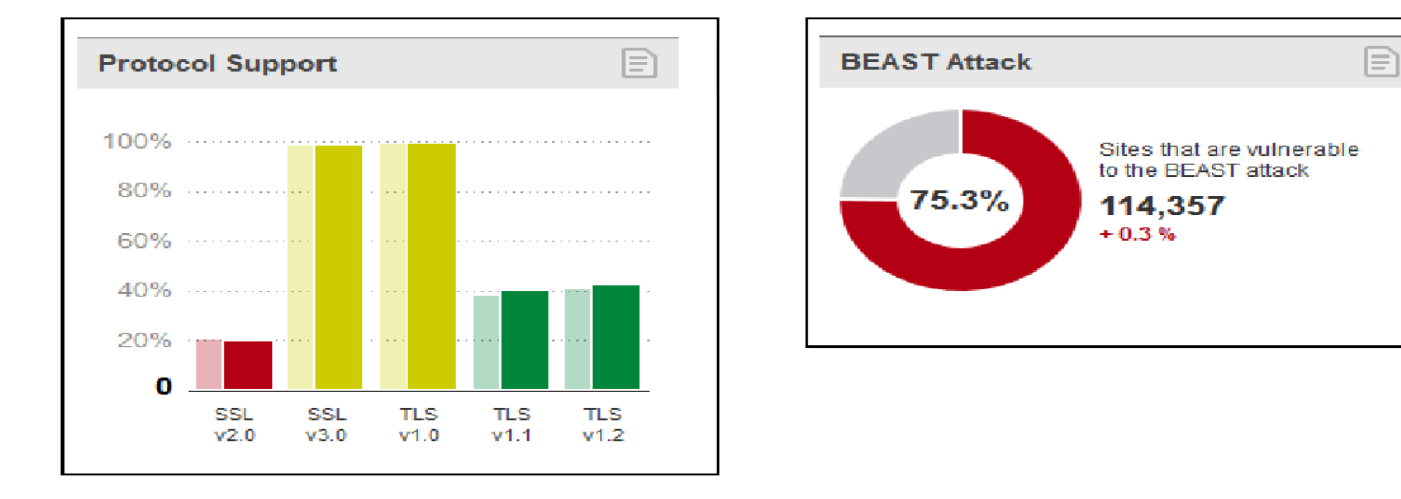

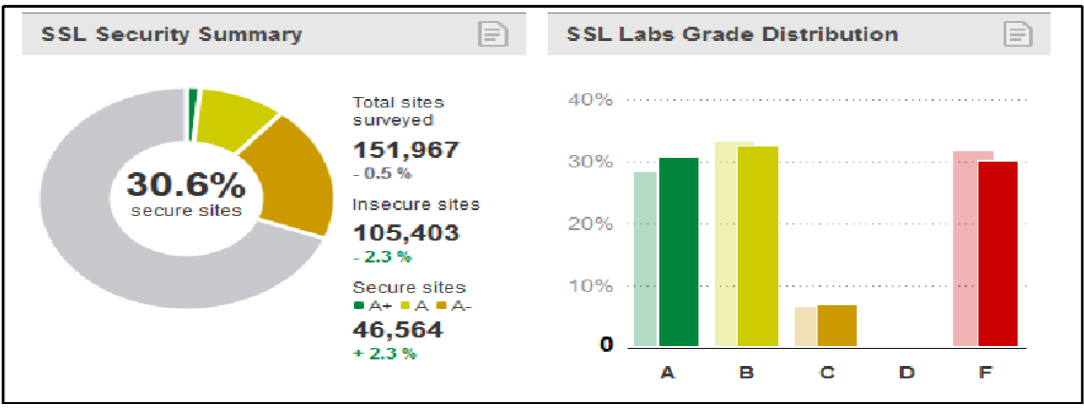

# Passwords

- The most popular authentication method
- Security & Usability issues
	- $-$  Long and random passwords are harder to remember
	- $-$  Users select memorable passwords, which are easy to guess
	- $-$  Users reuse passwords across multiple sites

## Attacks to Passwords

- Online guessing attacks
- Social engineering and phishing
- Eavesdropping
- Client-side malware
- Server compromise

# **Online Guessing Attacks**

- Repeatedly try logging in with many different guesses
	- 123456
	- password
	- 12345678
- Defenses
	- $-$  Rate limiting, e.g., 5 guesses in one day
	- CAPTCHAs
		- Vulnerable to machine learning attacks
		- Underground markets hire human workers to solve CAPTCHAs

# Social Engineering and Phishing

- Fool a user to reveal his/her password
- Defenses
	- $-$  Educating users
	- Machine learning to detect phishing sites

# Eavesdropping

- If plaintext passwords are sent from the client to the server, they can be eavesdropped on internet, e.g., public Wi-Fi.
- Defenses
	- SSL!

# Client-side Malware

- Keyloggers to capture passwords
- Virtual keyboard
	- $-$  Malware records the locations of mouse clicks and take screen shots
- Very difficult to defend in this threat model

# Server Compromise

- Get a copy of the password database  $-$  32M passwords from Rockyou in 2009
- Do not store user passwords in plaintext
- Use cryptographic hash function and salt
	- $-$  Store (username, salt, H(salt, password))
	- Offline password guessing: test guesses on the attacker's own computer
	- $-$  Use slow hash function to slow down offline password guessing